# <span id="page-0-0"></span>Liste (nabrajanja) u LTEXu

Petar Stipanovi¢

pero@pmfst.hr

2012/13 2013/14

Petar Stipanović (pero@pmfst.hr) [Liste \(nabrajanja\) u L](#page-11-0)ATEXu 2012/132013/14 1 / 12

**Sing** 

 $2Q$ 

 $\mathbb{B} \rightarrow \mathbb{R} \oplus \mathbb{R}$ 

**∢ ロ ▶ . ∢ 伊 ▶ . ∢** 

<span id="page-1-0"></span>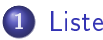

- [Osnovne](#page-2-0)
- **o** [Pr. numerirane, opisne](#page-3-0)
- [Razmaci paragrafa](#page-4-0)
- [Razmaci stavki](#page-5-0)
- [Razmaci simbola](#page-6-0)

# **[Podliste](#page-7-0)**

[Podliste](#page-7-0)

## 3 [Formatiranje](#page-8-0)

- [Stil numeriranja](#page-8-0)
- Postavljanje brojača
- **o** Formatiranje brojača

### [Linijske liste](#page-11-0)

[Stavke u istoj liniji](#page-11-0)

<span id="page-2-0"></span>Sintaksa (Nabrajanja)

# \begin{tip} \item{prvi element} \item{drugi element}...

\end{tip}

- $\bullet$  tip = itemize elementi liste počimaju simbolima
- $\bullet$  tip = enumerate elementi liste počimaju rednim brojem ili slovom
	- za promjenu stila numeriranja potrebno učitati paket <mark>enumerate</mark>
	- stil numeriranja određujemo argumenatom stil  $(A, a, l, i, 1, {$ tekst $\})$  $\longrightarrow \begin{bmatrix} \text{e} \\ \text{f} \end{bmatrix}$
- $\bullet$  tip = description elementi liste počimaju opisom kojeg navodimo kao argument naredbe item (\item[opis]{tekst})

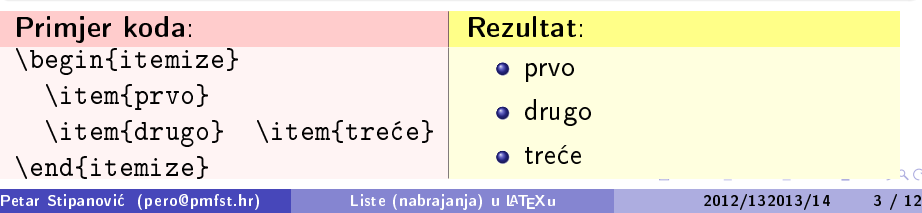

<span id="page-3-0"></span>Primjeri listi:

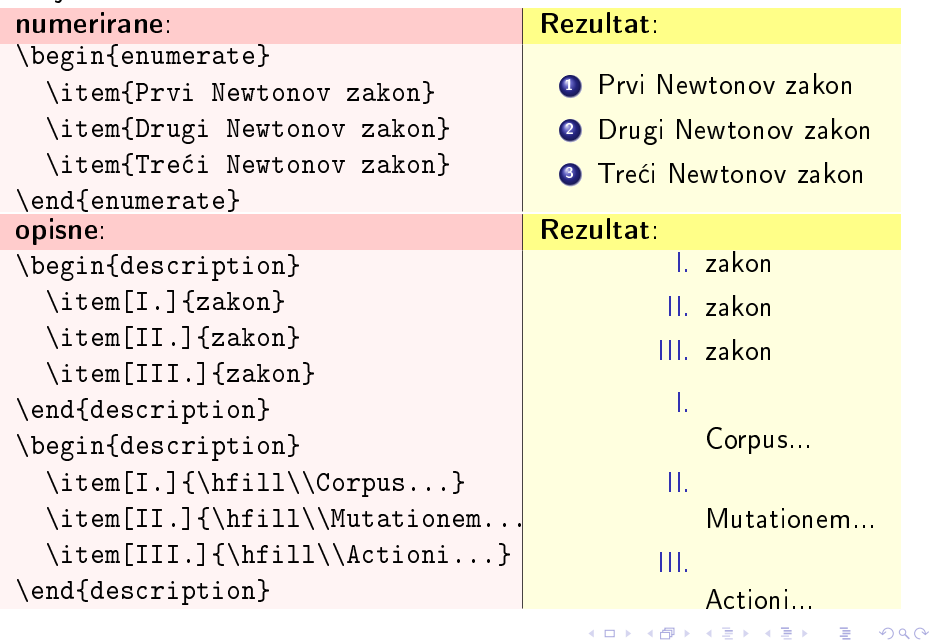

### <span id="page-4-0"></span>Sintaksa (Razmak paragrafa)

Prazan razmak iza paragrafa mijenjamo naredbom

- \parskiprazmak u istoj liniji iza \begin{itemize}
- \setlength{\parskip}{razmak} u istoj liniji iza \begin{itemize}
- $\bullet$  \setlength{\parskip}{+0.25\baselineskip} u zaglavlju dokumenta što dodaje četvrtinu prazne linije između paragrafa

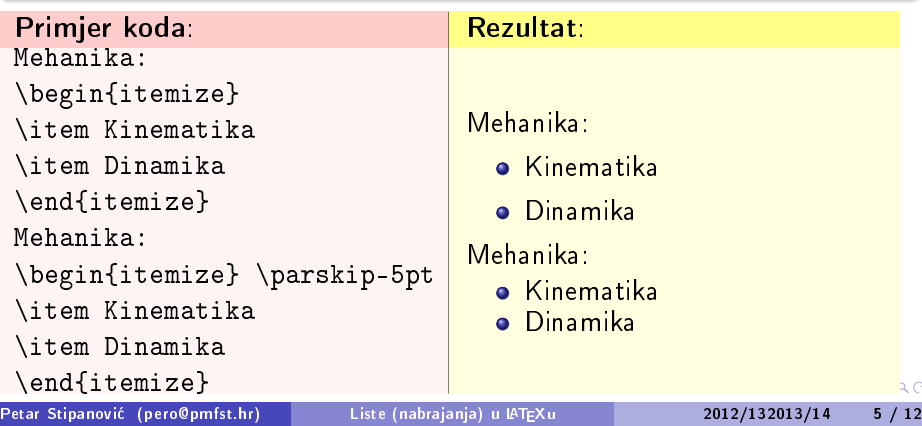

#### <span id="page-5-0"></span>Sintaksa (Razmak između elemenata liste)

Vertikalni razmak između elemenata liste mijenjamo

- $\bullet$  \itemseprazmak u istoj liniji iza \begin{itemize}
- \setlength{\itemsep}{razmak} u istoj liniji iza \begin{itemize}

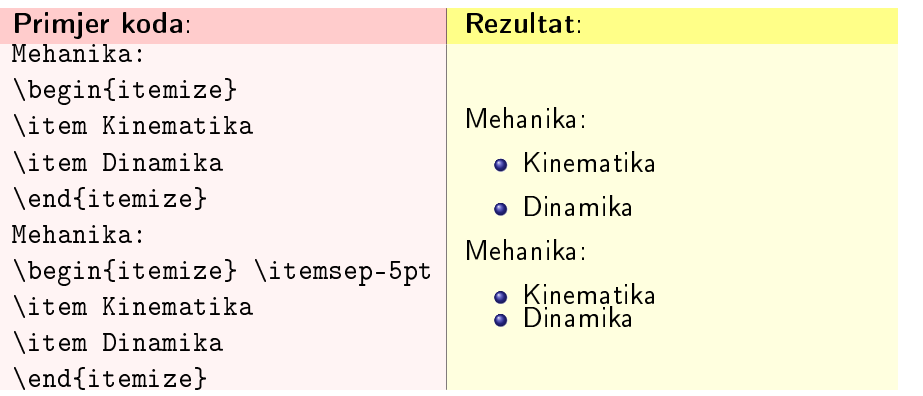

 $\leftarrow$   $\Box$ 

つくい

#### <span id="page-6-0"></span>Sintaksa (Razmak između simbola)

Uvlačenje početka teksta definiramo naredbom

- $\bullet$  \itemindentrazmak u istoj liniji iza \begin{itemize}
- \setlength{\itemindent}{razmak} u istoj liniji iza \begin{itemize}

Razmak između kraja simbola i početka teksta definiramo naredbom

- \labelseprazmak u istoj liniji iza \begin{itemize}
- \setlength{\labelsep}{razmak} u istoj liniji iza \begin{itemize}

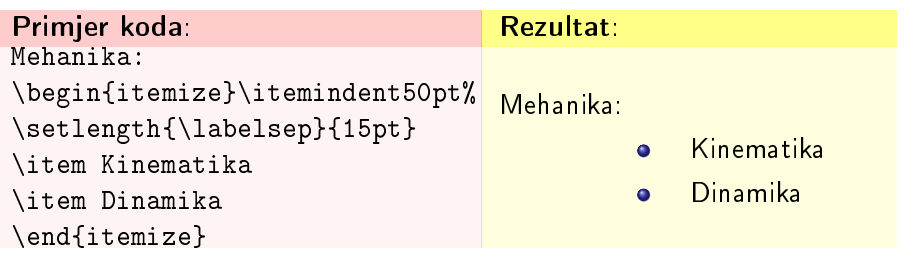

```
Primjer koda (podliste unosimo kao liste unutar listi):
Elementarne £estice u Standardnom Modelu:
\begin{itemize} \itemsep10pt \parskip-11pt
   \item kvarkovi
      \begin{description} \itemsep5pt \parskip-6pt \itemindent-10pt
         \item[u] up (gornji) \item[d] down (donji)
         \item[c] charm (šarm)
         \item[s] strange (strani)
         \item[t] top (vrh)
         \item[b] bottom (dno)
      \end{description}
   \item leptoni
   \item gauge bozoni
   \item Higgs bozon
\end{itemize}
Rezultat:
Elementarne £estice u Standardnom Modelu:
  O kvarkovi
      u up (gornji)
      d down (donji)
      c charm (šarm)
      s strange (strani)
      t top (vrh)
      b bottom (dno)
  O leptoni
  O gauge bozoni
  O Higgs bozon
```
#### <span id="page-8-0"></span>Sintaksa (Formatiranje numeriranja)

Stil numeriranja liste tipa enumerate možemo mijenjati

- o za promjenu stila numeriranja potrebno učitati paket enumerate
- $\bullet$  stil numeriranja određujemo argumenatom stil (A, a, I, i, 1, {tekst})
- \begin{enumerate}[stil]

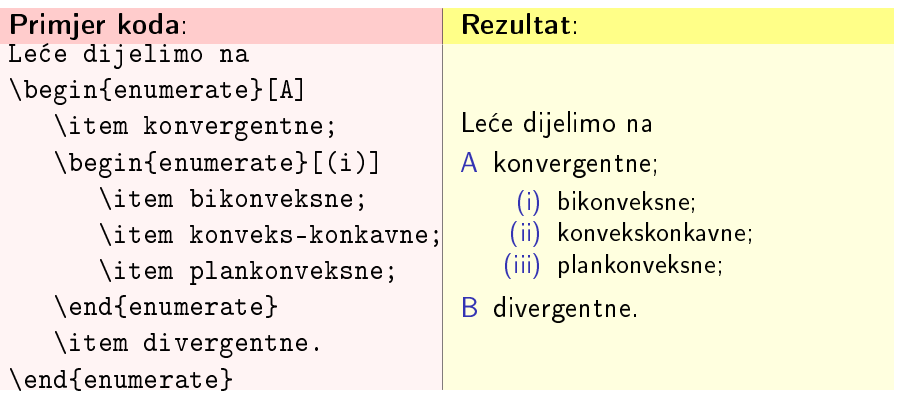

### <span id="page-9-0"></span>Sintaksa (Postavljanje brojača)

\setcounter{broja£}{vrijednost}

- · brojači su redom za ugniježđene liste enumi, enumii, enumiii, enumiv
- o na početku liste svaki se brojač resetira na 0, a naredba \item povećava mu vrijednost za  $+1$

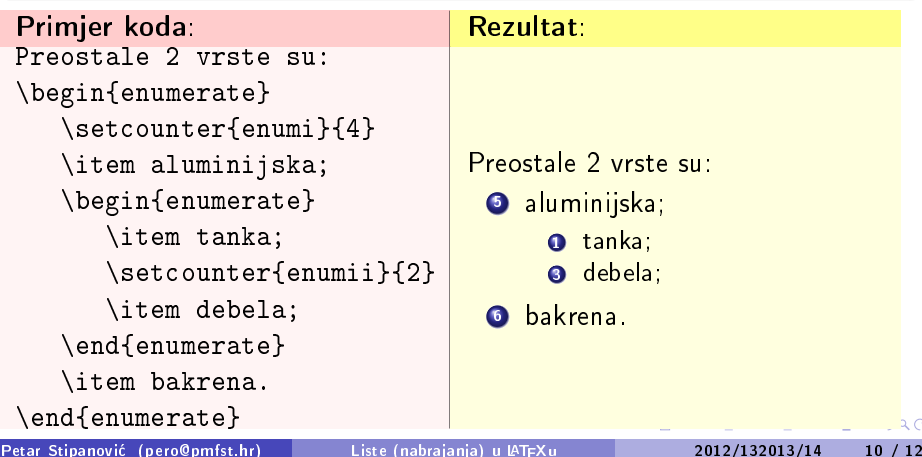

### <span id="page-10-0"></span>Sintaksa (Formatiranje brojača)

\renewcommand{naredba}{nova def.} mijenja prethodno def. naredbe

- broja£i: \theenumi, \theenumii, \theenumiii, \theenumiv
- o ispisi brojača: \labelenumi, \labelenumii, \labelenumiii, ...
- · \Način{brojač} definira na koji način ispisati broj: arabic arapskim; Roman, roman - rimskim brojevima; Alph, alph - grčkim alfabetom
- o ako se mijenja unutar okruženja liste, odnosi se samo na tu listu
- ako se mijenja u zaglavlju dokumenta,odnosi se na sve numerirane liste
- o nazivi brojača za liste sa simbolima: \labelitemi, \labelitemii, ...

#### Primjer koda:

```
\renewcommand{\theenumi}{\Roman{enumi}}
```

```
\renewcommand{\labelenumi}{\theenumi}
```

```
\renewcommand{\theenumii}{\alph{enumii}}
```

```
\renewcommand{\labelenumii}{\theenumi.~\theenumii}
```
 $\Omega$ 

4 F F 4 F F 4

### <span id="page-11-0"></span>Sintaksa (Nabrajanja u istom paragrafu)

- **•** koristimo okruženje inparaenum iz paketa paralist
- formatiranje navodimo kao argument unutar uglatih zagrada kao za numerirane liste

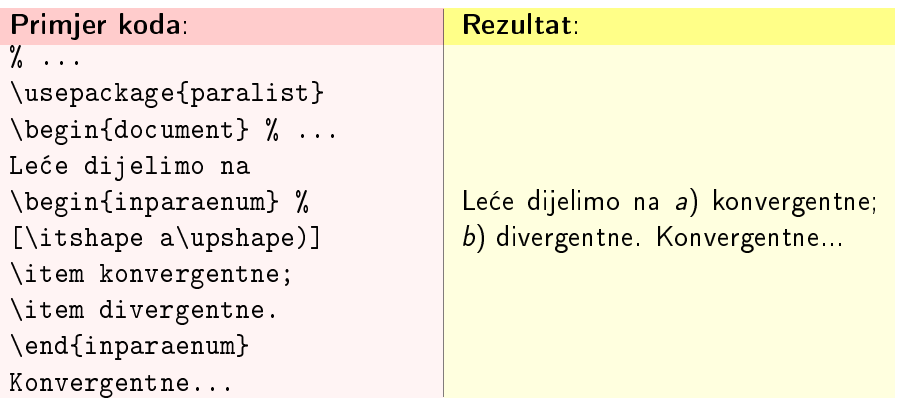

4 17 18